O

## <span id="page-1-0"></span>1. Global definitions and files.

Basic preamble include files used by all others.

```
\langle globals.h 1 \rangle \equiv /* file: globals.h */ /* prelude files using yacco2: for o2, o2linker utilities */
\#ifndef globals_h__
#define globals_h_-1#include <stdarg.h>
#include <stdlib.h>
#include <string.h>
#include <limits.h>
#include "yacco2.h"
#include "yacco2_T_enumeration.h"
#include "yacco2_err_symbols.h"
#include "yacco2_characters.h"
#include "yacco2_k_symbols.h"
#include "yacco2_terminals.h"
  using namespace std;
  using namespace NS_yacco2_T_enum;
  using namespace NS_yacco2_k_symbols;
  using namespace NS<sub>-yacco2-terminals;</sub>
  using namespace yacco2;
#endif
```
2. "o2 types" header file of common set of definitions and structures.

"o2 types.h" file is a common set of definitions and structures used by "o2externs.w" external routines. Contains definitions and type-defs.

```
\langle o2_types.h 2 \rangle \equiv#ifndef o2_types<sub>-</sub>
#define o2_types<sub>-1</sub>
   \langle3\rangle;
   \langle4\rangle;
   \langle Structure defs 82;
#endif
```
<span id="page-2-0"></span>§3 O2˙TYPES "O2 TYPES" HEADER FILE OF COMMON SET OF DEFINITIONS AND STRUCTURES 3

3. Definitions for O2 and my external routines — "o2externs.w". As i'm writing directly out to a file, the use of the ctangle macro directive displays its displeasure so i'm using the direct c code route.

 $\langle$  defines 3  $\rangle \equiv$ #define NO\_BITS\_PER\_SET\_PARTITION 8 #define CODE\_PRESENCE\_IN\_ARBITRATOR\_CODE "pp\_accept\_queue\_\_"  $\#$ define ACCEPT\_FILTER  $true$  $\#$ define BYPASS\_FILTER  $false$ #define Success true #define Failure false #define Nested file cnt limit 15  $\#$ define O2\_library\_file "yacco2.h" #define Yacco2 holding file "yacco2cmd.tmp" #define Linker\_holding\_file "linkercmd.tmp" #define Max cweb item size 10 ∗ 1024 #define  $Max_buf\_size2 * 1024$ #define  $Max-no\_subrules8 * 1024$  $\#$ define EPSILON\_YES 0 #define EPSILON\_NO 1 #define EPSILON\_DONT\_KNOW 2  $\#$ define EPSILON\_MAYBE 3 #define SDC user imp sym "#user−imp−sym" #define SDC user imp tbl "#user−imp−tbl" #define SDC user prefix declaration "#user−prefix−declaration" #define SDC user suffix declaration "#user−suffix−declaration" #define SDC user declaration "#user−declaration"  $\#$ define SDC\_constructor "#constructor" #define SDC destructor "#destructor"  $\#$ define  $SDC_{.}op$  "#op" #define  $SDC$ -failed "#failed" #define SDC user implementation "#user−implementation" #define SDC user imp implementation "#user−imp−sym" #define SDC user tbl implementation "#user−tbl−tbl" #define SDC arbitrator code "#arbitrator−code" #define PP thread name "#parallel−thread−function" #define Suffix fsmheader ".h" #define Suffix fsmimp ".cpp"  $\# \text{define } Suffix\_fsmsym \text{ "sym.cpp" }$  $\# \text{define } Suffix\_fsmtbl$  "tbl.cpp" #define  $Suffix_enumeration_hdr$  ".h" #define  $\textit{Suffix\_t\_alphabet}$  ".fsc" #define  $\textit{Suffix}\_\textit{Errors}\_\textit{hdr}$  ".h" #define Suffix Errors imp ".cpp" #define  $\textit{Suffix\_T}$ \_hdr ".h" #define  $Suffix\_T$ <sub>imp</sub> ".cpp" #define  $\textit{Suffix\_RC}$ \_hdr ".h" #define  $\textit{Suffix\_RC}$ -imp ".cpp" #define  $\textit{Suffix}\_\textit{LRK}\_\textit{hdr}$  ".h" #define  $\textit{Suffix}\_\textit{LRK}\_\textit{imp}$  ".cpp" #define  $\textit{Suffix}_\textit{fsc}$  ".fsc"  $\# \mathbf{define}$  LR1\_COMPATIBLE  $\ true$  $\#$ define NOT\_LR1\_COMPATIBLE  $false$ 

```
\#define MERGED true\#define NOT_MERGED false\#define ABORT_GENING_STATES 2
\# \mathbf{define} START_STATE_ENUMERATE - 1
\#define LR1_QUESTIONABLE_SHIFT_OPERATOR 0
#define LR1_QUESTIONABLE_SHIFT_OPERATOR_LITERAL "|?|"
\#define LR1_EOG 1
\#define LR1_EOLR 2
#define LR1_EOLR_LITERAL "eolr"
#define LR1_PARALLEL_OPERATOR 3
#define LR1_REDUCE_OPERATOR 4
#define LR1_REDUCE_OPERATOR_LITERAL "|r|"
#define LR1_INVISIBLE_SHIFT_OPERATOR 5
\#define LR1_ALL_SHIFT_OPERATOR 6
#define LR1_FSET_TRANSIENCE_OPERATOR 7
#define LR1_FSET_TRANSIENCE_OPERATOR_LITERAL "LR1_fset_transience_operator"
#define LR1_PROCEDURE_CALL_OPERATOR 7
#define LR1_PROCEDURE_CALL_OPERATOR_LITERAL "|p|"
#define END_OF_LR1_DEFS 7
#define SMALL_BUFFER_4K1024 ∗ 4
#define BIG_BUFFER_32K1024 ∗ 32
\#define THREAD_CALL 0
#define PROCEDURE_CALL 1
#define MICROSOFT_THREAD_LIBRARY 1
\#\text{define } PTHREAD_LIBRARY 0
This code is used in section 2.
```
## 4. Typedef definitions.

 $\langle$  Type defs 4 $\rangle \equiv$ typedef int Voc ENO; typedef int RULE ENO; struct state; struct state element; struct follow element;

See also sections 5, 6, 7, 8, [9,](#page-4-0) [10,](#page-4-0) [11](#page-4-0), [12](#page-4-0), [13,](#page-4-0) [14](#page-4-0), [15](#page-4-0), [16,](#page-4-0) [17,](#page-4-0) [18](#page-4-0), [19,](#page-4-0) [20,](#page-4-0) [21](#page-4-0), [22](#page-4-0), [23,](#page-4-0) [24](#page-4-0), [25](#page-4-0), [26,](#page-4-0) [27,](#page-5-0) [28](#page-5-0), [29,](#page-5-0) [30,](#page-5-0) [31](#page-5-0), [32](#page-5-0), [33,](#page-5-0) [34,](#page-5-0) [35](#page-5-0), [36](#page-5-0), [37](#page-5-0), [38,](#page-5-0) [39](#page-5-0), [40,](#page-5-0) [41,](#page-5-0) [42](#page-6-0), [43,](#page-6-0) [44,](#page-6-0) [45](#page-6-0), [46,](#page-6-0) [47,](#page-6-0) [48](#page-6-0), [49,](#page-6-0) [50,](#page-6-0) [51](#page-6-0), [52,](#page-6-0) [53](#page-6-0), [54](#page-6-0), [55,](#page-6-0) [56](#page-6-0), [57](#page-7-0), [58,](#page-7-0) [59](#page-7-0), [60](#page-7-0), [61,](#page-7-0) [62](#page-7-0), [63,](#page-7-0) [64,](#page-7-0) [65](#page-7-0), [66,](#page-7-0) [67,](#page-7-0) [68](#page-8-0), [69](#page-8-0), [70](#page-8-0), [71,](#page-8-0) [72](#page-8-0), [73,](#page-8-0) [74,](#page-8-0) [75](#page-8-0), [76,](#page-8-0) [77,](#page-8-0) [78](#page-8-0), [79,](#page-8-0) and [80.](#page-8-0)

This code is used in section [2](#page-1-0).

5.  $\langle$  Type defs 4  $\rangle$  + $\equiv$ typedef std ::map < std :: string, yacco2 :: CAbs\_lr1\_sym  $\ast$ > SDC\_MAP\_type;

- 6.  $\langle$  Type defs 4  $\rangle$  +≡ typedef SDC\_MAP\_type ::iterator $SDC\_MAP\_ITER\_type$ ;
- 7.  $\langle$  Type defs 4  $\rangle$  +≡ typedef std ::vector < NS\_yacco2\_terminals ::  $T_{in\_stbl}$   $\gg$   $STBL\_T_{\sim}$   $T_{EMS\_type}$ ;
- 8.  $\langle$  Type defs 4  $\rangle$  +≡

typedef std ::set < NS\_yacco2\_terminals ::  $T_in\_stbl \gg T_IN\_STBL\_SET\_type$ ;

- <span id="page-4-0"></span>§9 O2˙TYPES "O2 TYPES" HEADER FILE OF COMMON SET OF DEFINITIONS AND STRUCTURES 5
- 9.  $\langle$  Type defs [4](#page-3-0)  $\rangle$  +≡ typedef T\_IN\_STBL\_SET\_type ::iterator T\_IN\_STBL\_SET\_ITER\_type;
- 10.  $\langle$  Type defs [4](#page-3-0)  $\rangle$  +≡ typedef std ::vector  $\langle$  NS\_yacco2\_terminals ::  $T_{\text{in}}$ \_stbl  $\ast$  >  $T_{\text{in}}$ \_STBL\_SORTED\_SET\_type;
- 11.  $\langle$  Type defs [4](#page-3-0)  $\rangle$  +≡ typedef T\_IN\_STBL\_SORTED\_SET\_type ::iterator T\_IN\_STBL\_SORTED\_SET\_ITER\_type;
- 12.  $\langle$  Type defs [4](#page-3-0)  $\rangle$  +≡ typedef std ::set  $\langle$  NS\_yacco2\_terminals ::rule\_in\_stbl ∗> RULE\_IN\_STBL\_SET\_type;
- 13.  $\langle$  Type defs [4](#page-3-0)  $\rangle$  +≡ typedef RULE IN STBL SET type ::iterator RULE IN STBL SET ITER type;
- 1[4](#page-3-0).  $\langle$  Type defs 4  $\rangle$  +≡ typedef std ::vector  $\langle$  yacco2 :: CAbs lr1 sym ∗> O2 PHRASE TBL type;
- 15.  $\langle$  Type defs [4](#page-3-0)  $\rangle$  +≡ typedef O2\_PHRASE\_TBL\_type ::iterator O2\_PHRASE\_TBL\_ITER\_type;
- 16.  $\langle$  Type defs [4](#page-3-0)  $\rangle$  +≡ typedef std ::set  $\langle$  NS\_yacco2\_terminals ::rule\_in\_stbl ∗> RULES\_IN\_FS\_SET\_type;
- 17.  $\langle$  Type defs [4](#page-3-0)  $\rangle$  +≡ typedef RULES\_IN\_FS\_SET\_type ::iterator RULES\_IN\_FS\_SET\_ITER\_type;
- 18.  $\langle$  Type defs [4](#page-3-0)  $\rangle$  +≡ typedef std ::vector  $\langle$  NS\_yacco2\_terminals ::*rule\_def \*> RULE\_DEFS\_TBL\_type*;
- 19.  $\langle$  Type defs [4](#page-3-0)  $\rangle$  +≡ typedef RULE DEFS TBL type ::iterator RULE DEFS TBL ITER type;
- 20.  $\langle$  Type defs [4](#page-3-0)  $\rangle$  +≡ typedef std ::vector  $\langle$  NS\_vacco2\_terminals :: T\_subrule\_def  $\ast$ > SUBRULE\_DEFS\_type;
- 21.  $\langle$  Type defs [4](#page-3-0)  $\rangle$  +≡ typedef SUBRULE\_DEFS\_type ::iterator SUBRULE\_DEFS\_ITER\_type;
- 22.  $\langle$  Type defs [4](#page-3-0)  $\rangle$  +≡ typedef std ::map  $\langle$ std ::string , NS\_yacco2\_terminals :: T\_terminal\_def  $\ast$ > T\_DEF\_MAP\_type;
- 23.  $\langle$  Type defs [4](#page-3-0)  $\rangle$  +≡ typedef T\_DEF\_MAP\_type ::iterator T\_DEF\_MAP\_ITER\_type;
- 2[4](#page-3-0).  $\langle$  Type defs 4  $\rangle$  +≡ typedef std::set $\langle \text{int} \rangle$  INT\_SET\_type;
- 25.  $\langle$  Type defs [4](#page-3-0)  $\rangle$  +≡ typedef INT\_SET\_type::iterator INT\_SET\_ITER\_type;
- **26.**  $\langle$  Type defs [4](#page-3-0)  $\rangle$  +≡ typedef std::map $\langle int, std::string \rangle$  INT\_STR\_MAP\_type;
- <span id="page-5-0"></span>27.  $\langle$  Type defs [4](#page-3-0)  $\rangle$  +≡ typedef INT\_STR\_MAP\_type::iterator INT\_STR\_MAP\_ITER\_type;
- 28.  $\langle$  Type defs [4](#page-3-0)  $\rangle$  +≡ typedef std::set  $\langle$  std::string ∗> STR\_SET\_type;
- **29.**  $\langle$  Type defs [4](#page-3-0)  $\rangle$  +≡ typedef STR\_SET\_type ::iterator STR\_SET\_ITER\_type;
- **30.**  $\langle$  Type defs [4](#page-3-0)  $\rangle$  +≡ typedef std :: map  $\langle$  NS yacco2 terminals :: T in stbl  $*$  , STR SET type  $>$ T IN STBL SET STR MAP type ;
- **31.**  $\langle$  Type defs [4](#page-3-0)  $\rangle$  +≡ typedef T\_IN\_STBL\_SET\_STR\_MAP\_type ::iterator T IN STBL SET STR MAP ITER type;
- **32.**  $\langle$  Type defs [4](#page-3-0)  $\rangle$  +≡ typedef std ::list < state  $*$  > STATES\_type;
- **33.**  $\langle$  Type defs [4](#page-3-0)  $\rangle$  +≡ typedef STATES\_type ::iterator STATES\_ITER\_type;
- **3[4](#page-3-0).**  $\langle$  Type defs 4  $\rangle$  +≡ typedef int Voc ENO;
- **35.**  $\langle$  Type defs [4](#page-3-0)  $\rangle$  +≡ typedef int RULE ENO;
- **36.**  $\langle$  Type defs [4](#page-3-0)  $\rangle$  +≡ typedef int T ENO;

## 37.

```
\langle4 \rangle +\equivtypedef std::set(RULE_ENO) RULEINOS_SET_type;
```
## 38.

```
\langle4 \rangle +≡
 typedef RULE_NOS_SET_type::iterator RULE_NOS_SET_ITER_type;
```
## 39.

 $\langle$  Type defs [4](#page-3-0)  $\rangle$  +≡ typedef std ::set  $\langle$ state ∗ $\rangle$  STATES\_SET\_type;

## 40.

```
\langle4 \rangle +≡
 typedef STATES_SET_type::iterator STATES_SET_ITER_type;
```
41. Map of lr1 states used for potential state merge.

#### $\langle$  Type defs [4](#page-3-0)  $\rangle$  +≡

typedef std::map/Voc\_ENO, STATES\_type) LR1\_STATES\_type;

## <span id="page-6-0"></span>42.

```
\langle4 \rangle +≡
 typedef LR1_STATES_type::iterator LR1_STATES_ITER_type;
```
## 43.

```
\langle4 \rangle +≡
 typedef std ::list (state_element ∗) S_VECTOR_ELEMS_type;
```
## 44.

```
\langle4\rangle +≡
 typedef S_VECTOR_ELEMS_type::iterator S_VECTOR_ELEMS_ITER_type;
```
45. This supplies all GPS positions within each subrule string of symbols to generate the lr states for the state and it also supplies all the follow set GPS contributors for each referenced rules. All strings to the right of these referenced rules become the follow set strings of symbols to calculate the follow set.

 $\langle$  Type defs [4](#page-3-0)  $\rangle$  +≡

typedef std::map/Voc\_ENO, S\_VECTOR\_ELEMS\_type) S\_VECTORS\_type;

```
46. \langle Type defs 4 \rangle +≡
  typedef S_VECTORS_type::iterator S_VECTORS_ITER_type;
```
- [4](#page-3-0)7.  $\langle$  Type defs 4  $\rangle$  +≡ typedef std ::set  $\langle T_{in\_stbl} \rangle$  \*> FOLLOW\_SETS\_type;
- [4](#page-3-0)8.  $\langle$  Type defs 4  $\rangle$  +≡ typedef FOLLOW\_SETS\_type ::iterator FOLLOW\_SETS\_ITER\_type;
- [4](#page-3-0)9.  $\langle$  Type defs 4  $\rangle$  +≡ typedef std ::set  $\langle T_{in\_stbl} \rangle \gg LA\_SET\_type;$
- 50.  $\langle$  Type defs [4](#page-3-0)  $\rangle$  +≡ typedef LA\_SET\_type ::iterator LA\_SET\_ITER\_type;
- 51.  $\langle$  Type defs [4](#page-3-0)  $\rangle$  +≡ typedef std ::set  $\langle$  T\_in\_stbl  $*$ > SHIFT\_SET\_type;
- 52.  $\langle$  Type defs [4](#page-3-0)  $\rangle$  +≡ typedef SHIFT\_SET\_type ::iterator SHIFT\_SET\_ITER\_type;
- 53.  $\langle$  Type defs [4](#page-3-0)  $\rangle$  +≡  $\tt typedef std::list/follow-element */ TRANSITIONS_type;$
- 5[4](#page-3-0).  $\langle$  Type defs 4  $\rangle$  +≡ typedef TRANSITIONS\_type::iterator TRANSITIONS\_ITER\_type;
- 55.  $\langle$  Type defs [4](#page-3-0)  $\rangle$  +≡ typedef std ::list  $\langle$ state ∗ $\rangle$  MERGES\_type;
- 56.  $\langle$  Type defs [4](#page-3-0)  $\rangle$  +≡ typedef MERGES type ::iterator MERGES ITER type;

<span id="page-7-0"></span>57. List of subrules elements that require follow set calculation. This is the contributors list that allows me to debug my code. A contributor is the grammar node of the subrule element.

 $\langle$  Type defs [4](#page-3-0)  $\rangle$  + $\equiv$ typedef std ::list  $\langle$  AST  $*$ > SR\_ELEMENTS\_type;

58. State's follow sets of referenced rules making up its "closure-only" core. The rule definition enumerate value is the map's key.

```
\langle4 \rangle +≡
 typedef std ::map \RULE_ENO, follow_element *> S_FOLLOW_SETS_type;
```
59.

```
\langle4 \rangle +≡
 typedef S_FOLLOW_SETS_type::iterator S_FOLLOW_SETS_ITER_type;
```
60. Closure state's conflict list from its "closure-part" gened state network. These are the lr1 states that have a reduce configuration (subrule's string of symbols consumed or epsilon) with other reduce or shift subrule configurations that are checked for lr1 compatibility. The list allows one to pretest the merge potential of a newly being gened state into an already gened lr1 state network.

```
\langle4 \rangle +≡
```
 $typedef std::list\langle state * \rangle S-CONFLICT_STATES_type;$ 

## 61.

```
\langle4\rangle +≡
 typedef S CONFLICT STATES type ::iterator S CONFLICT STATES ITER type;
```
#### 62.

 $\langle$  Type defs [4](#page-3-0)  $\rangle$  +≡ typedef std ::set  $\langle rule_in\_stbl \rangle$  \*>  $CLOSURE_RULES_type$ ;

## 63.

```
\langle4 \rangle +≡
 typedef CLOSURE RULES type ::iterator CLOSURE RULES ITER type;
```
## 64.

```
\langle4 \rangle +≡
 typedef std::set(T_ENO) FOLLOW_RULES_type;
```
## 65.

```
\langle4\rangle +≡
 typedef FOLLOW_RULES_type::iterator FOLLOW_RULES_ITER_type;
```
## 66.

 $\langle$  Type defs [4](#page-3-0)  $\rangle$  +≡ typedef std ::set  $\langle$  T\_in\_stbl  $\ast$ > FIRST\_SET\_type;

## 67.

 $\langle$  Type defs [4](#page-3-0)  $\rangle$  +≡ typedef FIRST\_SET\_type ::iterator FIRST\_SET\_ITER\_type;

- <span id="page-8-0"></span>68.  $\langle$  Type defs [4](#page-3-0)  $\rangle$  +≡  $typedef vector  $\langle T_{\text{FNO}} \rangle T_{\text{COUNT-type}};$$
- 69.  $\langle$  Type defs [4](#page-3-0)  $\rangle$  +≡ typedef T\_COUNT\_type::iterator T\_COUNT\_ITER\_type;
- 70.  $\langle$  Type defs [4](#page-3-0)  $\rangle$  +≡ typedef vector  $\langle T_{in\_stbl} \rangle$  \*> STBL T\_ITEMS\_type;
- 71.  $\langle$  Type defs [4](#page-3-0)  $\rangle$  +≡ typedef STBL\_T\_ITEMS\_type ::iterator STBL\_T\_ITEMS\_ITER\_type;
- 72.  $\langle$  Type defs [4](#page-3-0)  $\rangle$  +≡ typedef std ::set  $\langle rule\_def \rangle \geq RULES_HAVING_AR_ttype;$
- 73.  $\langle$  Type defs [4](#page-3-0)  $\rangle$  +≡ typedef RULES HAVING AR type ::iterator RULES HAVING AR ITER type;
- 7[4](#page-3-0).  $\langle$  Type defs 4  $\rangle$  +≡  $typedef std::vector $\langle LA\_SET\_type * \rangle$   $\langle OMMON\_LA\_SETS\_type; \rangle$$
- 75.  $\langle$  Type defs [4](#page-3-0)  $\rangle$  +≡ typedef COMMON\_LA\_SETS\_type::iterator COMMON\_LA\_SETS\_ITER\_type;
- 76.  $\langle$  Type defs [4](#page-3-0)  $\rangle$  +≡ typedef std::map $\langle \text{int}, \text{int} \rangle$  BIT\_MAP\_type;
- 77.  $\langle$  Type defs [4](#page-3-0)  $\rangle$  +≡ typedef BIT MAP type ::iterator BIT MAP ITER type;

```
78. \langle4 \rangle +≡
  struct use_cnt_type {
    rule\_def * for\_rule\_use\_cnt\_;rule\_def * against\_rule;
    int use_cnt_;
  use{\_}cnt{\_}type(rule{\_}def * R, rule{\_}def * S): for rule use cnt (R), against rule (S), use cnt (0){ }
    ;
    use_cnt_type(const use_cnt_type \&C)
    : for\text{-}rule\_use\_cnt\_(C.for\_rule\_use\_cnt_{}), against\text{-}rule\_(C.against\_rule_{}), use\text{-}cnt\_(C.use\_cnt_{});
  };
  typedef std::map\langle int, use_{\text{cnt-type}} \rangle CYCLIC USE TBL type;
  typedef CYCLIC USE TBL type ::iterator CYCLIC USE TBL ITER type;
79. \langle4 \rangle +≡
```
- $typedef std::set\langle int \rangle SET\_FILTER_type;$
- 80.  $\langle$  Type defs [4](#page-3-0)  $\rangle$  +≡ typedef tok\_can <  $AST \gg TOK\_CAN\_TREE\_type;$

#### <span id="page-9-0"></span>10 LR1 DEFINITIONS 
<sup>2</sup> 02<sup>TYPES</sup>
<sup>881</sup>

#### 81. LR1 definitions.

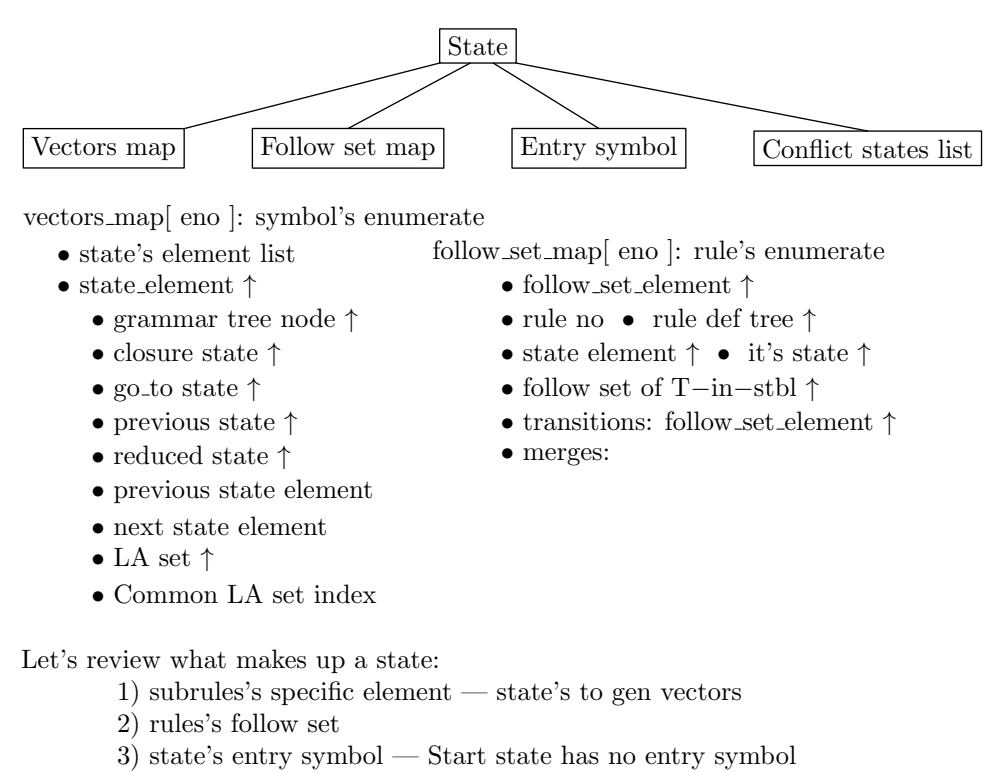

4) state's list of conflict states

A state is a set of productions (subrules) where each production's current symbol being worked on is some position along its string. A state from the arithmetic grammar discussed earlier could be represented by the following example where the "." indicates the position within the production's string being worked on in the state:

 $S \rightarrow E$  .  $\perp$  $E \rightarrow E$  .  $+T$ 

The above state has 2 productions where each symbol being worked on is in position 2 of their respective strings. These are items in the state having their production configuration of subrule ⊗ string position. Sometimes I shall call each entry a state element rather than an item. A rule's follow set gets created when it is present in point 1: ie, the state's element is a rule and its follow set is the string to its right that generates teminals. Please see at the beginning of this document the "follow set" definition. Point 3's entry symbol identifies the symbol used to gen the state and to quickly help in determining whether two states are equivalent for potential state merging. Point 4 is a requirement to support merging of states from 2 different closured-part state networks. It supplies the lr1 states that have reduce / reduce or shift conditions that require the lr1 compatibility check. When there is a proposed merger from 2 different closured-part contexts, it is the union of their follow sets that gives the reducing subrules their lookahead sets. Consequently the lr1 conflict states of the "merged into context" must be evaluated for lr1 compatibility.

Parts of a state:

- 1) Closured
- 2) Transitive

A closured part are all the state's items whose elements start their strings. They have been brought into the state by the "closure" operation caused by a state's element being a rule. A transitive part are those productions whose elements are to the right of the start element. Items used to generate a new state are called "core items".

#### State generation:

All states are generated from a closured part of a state. Its productions are walked along their strings producing transitive states until their strings are completely consumed. This holds for the "Start state" that starts things off by generating all it transitive children. Thereafter each transitive state is visited and assessed for its closured components that then generates its own transitive states. This goes on until all the generated states have been visited.

#### Contexts:

- 1) follow sets
- 2) production's reduced lookahead set

A production's reduction occurs when all its string has been recognized. For it to reduce, it depends on the context of its follow set within its birthing closured state: This is the lr1 compatibility context that is refered to as lookahead. When there is no conflict of interest between competing productions (reduces with possibly shifts) within the state, this becomes a lr(0) situation. Without regard for the lookahead context this now shifts the error detection to the state that must deal with the lookahead as the current terminal for shifting. This strategy is used when state merges takes place. Instead of exploding the number of states sensitive to only its own lookahead context, mergers combine the follow set contexts as long as there is no state incompatibilities created. 2 or more competing reducing productions requires their follow set contexts to resolve the reducing conflict: reduce / reduce or reduce / shift. Shifts of symbols are local to the reducing state.

Of course lookaheads are context sensitive according to each productions birthing states. In  $LR(1)$  terms, the lookahead is deterministic and provided by the follow sets having only 1 symbol string as lookahead.

#### Follow set and right bounded condition:

This condition is where a rule is the last symbol in its production string. Its closured productions inherit the follow set of the production string(s) that closured it. These follow sets are found in the gening closured state environment. Consequently right bounded closured productions must be gened in case it could produce a conflict state. Why? Merges taking place above this to-be-gened production from a different closured state generation could produce a conflict as the merger is not aware that one of its transitive states has a future conflict condition dependent on these merged follow set contexts.

As an example please see David Spector from "SIGPLAN VOL 23 DEC/88" where my gened "lr1 sp5.lex" grammar illustrates this condition.

#### Epsilon rules and right bounded condition:

If the last symbol is a rule and is epsilonable, then the right bounded condition moves left inwards from the end of the symbol string to the next right-to-left symbol. Now if that symbol is a rule it is considered a right bounded requiring generation within the current closured state environment. This is a recursive definition: right bounded condition gens closures having the right bounded condition that also requires immediate generation. When it comes time to gen the closured-part state of the right bounded components, they will have been already gened and their conflict states entered against their gening closured-part state environment.

#### Significance of right bounded condition:

It demands that its future closured state generation be associated with the generating closured state that created it. Restated: It must be generated prematurely by its spawning closured state. This way any of its transitive states that have the lr1 conflict condition will get placed in the conflict state list of the generating closured state so that a proposed merger relative to the original closured state is aware of the potential conflict and checked accordingly.

Some synonyms:

"Closure-only" state:

A state where all its state elements are configurations with their start symbol. This is your one and only Start state.

#### 12 LR1 DEFINITIONS 
<sup>2</sup> 02<sup>TYPES</sup>
<sup>581</sup>

#### "Transitive" state:

A state where at least one state element is not the starting symbol of a production's string.

"Closured-only-part" of a state:

All state's elements whose symbols start the subrule string. Synonym: "closured state".

"Closured-only-subrules" of a state:

Productions's symbol strings brought into the state by the closure operation caused by a state's element being a rule. The "closured-only" part are those subrules birthed within this state to generate all its "closuredonly" subrules transitive states.

"Conflict state":

A state having at least 2 items where at least one of the productions is reducing.

### Building a state core:

There are only 2 contexts that provide the generation fodder for a state:

- 1) Start (closure-only) state Start rule's grammar tree definition
- 2) Transitive states generated from a closured state

The "closured-part" of a state generates all its transitive states from its closure subrules regardless of the type of state — Start or transitive. Point 1 starts things off. It generates all its transitive states. Point 2 deals with transitive states from point 1 that have closured-only residues that need generating. Of course these newly generated transitive states could be merged into the existing lr1 state network if they meet the lr1 compatibility criteria. Eventually the newly added transitive states will be assessed for their "closuredpart" generation.

## Some Merge points:

First, only conflict states are tested. They are supplied by their associated closured generating state. When a merge takes place, the state being absorbed by the older closured network deposits its follow set info against the merged into state.

Second, the conflict states of the "merged into" state network must also be added to the gening closured state's conflict state list. Why? If the state was not merged, eventually all its gened states would have the equivalent conflict states as the proposed merger. The only refinement to this is conflict states should only be added that are eventually generated from the "merged into" state. Now if future mergers are proposed into this newly closured state's network, the conflict states of the absorbing network will also be there for the testing.

In summary, Lr1 state generation is discrete in its generation passes. Pass one: generate all the states for the start state from its "closured-only" subrules. Pass two and greater deals with "closured-only" parts of transitive states that have not been completely gened. Remember a subrule is associated with its birth state that brought it into existance. These transitive states are of previous passes. Each transitive pass looks for the next transitive state to generate until all its lr state network have been built. The "transitive state pass" generates all its "closured-only" subrules independently of the past generations.

Now the state implementation bedevils this definition as does Goethic churches — one usually does not see the infrastructure required to build it unless the project ran out of money and stands unfinished but open to its engineering secrets. So here's the scaffolding for my sanity. A note on the following type defs sections: to make "cweave" behave in formatting its the document — a slight ahem until i debug / correct "cweave". The cause is templates that came after the original program was written.

#### <span id="page-12-0"></span>82. gen\_context definition.

The context identifying the closure state and vector combo gening its states. This context is needed to prevent same closure state merges whose vectors are different but generate common states having different follow sets. If merged the contributing contexts could make it non lr1. See David Spector's paper "Efficicent Full Lr1 Parser Generators": G2 example. The context is maintained per state that gened it and per state's subrules vectors: state\_element.

```
\langle Structure defs 82\rangle \equivstruct gen_context {
    state ∗for_closure_state.;
    Voc_ENO gen_vector_;
    gen_context(state *S, Voc_ENO Ve);
  };
See also sections 83, 84, and 85.
```
This code is used in section [2](#page-1-0).

#### 83. state element definition.

Basic building block of a state's set of subrules' string symbols. Laced throughout state element are linkages between the past, present, and future of its lr1 state generation. This is the scaffolding to build the state network. sr\_def\_element\_ is for tracing purposes only. I could have gone the long way by getting the tree node's content and then fetch its definition but this makes life easier when truth telling takes place

## — terminal-def or rule-def.

The *la set* only gets created at the end-of-string point. It's a fast way to scratch-pad potential merges and the lr1 breathalyzer test.

```
\langle Structure defs 82 \rangle +=
  struct state element {
    gen\_context cs\_vector\_comb -gening-it ;
    LA SET type *la_set;
    state ∗closure state ;
    state ∗goto state ;
    state ∗reduced state ;
    state ∗previous state ;
    state *self_state_;
    state *closed\_state\_gening\_it;
    state_element *previous_state_element_;
    state_element *next_state_element.;
    AST * sr_element_; /* grammar tree node */
    CAbs\_lr1-sym * srdef\_element; /* 1 of terminal-def or rule-def */T\_subrule\_def * subrule_def-;
    \intint common_la_set_idx_;
    int its enum id ; /∗ grammar's enumerated value of terminal-def or rule-def ∗/
    state_element(AST ∗ Elem);
    \simstate_element();
    void fill la from merge (state element &La to fill in, MERGES type &Merge, RULE ENO
         Rule\_no:
    void fill la from transition (state element & La to fill in, TRANSITIONS type & Transition);
    bool calc\_la(state_element &La\_to-fill_in);
    void add\_fs\_setA\_to\_LA(follow_element \&Fe, LA\_SET\_type \&La\_to\_fill\_in);
    \textbf{RULE\_ENO} find_state_element_s_rule_no();
  };
```
### <span id="page-13-0"></span>14 FOLLOW\_ELEMENT FOLLOW SET DEFINITION FOR A RULE 02 TYPES  $\{84$

### 84. follow element Follow set definition for a rule.

The input set of strings for the rule's follow set are provided by the state's  $S$ -VECTORS-type that is a map of 3 generic enumerate types — "rule-defs", "T-defs", and "eosubrule" variants. Of particular interest in this map are the "rule-def"s. The state elements associated with the rule are the GPS into each subrule's symbol string. One can view this as the state's contributors list to generate both its lr states and the referenced rules' follow sets for this state. Now these input follow set strings are the strings to its right of its GPS. This is supplied thru the symbol's grammar next brother tree node.

 $\langle$  Structure defs [82](#page-12-0)  $\rangle$  +≡ struct follow element { RULE\_ENO rule\_no\_;  $AST * rule\_def_t$ ; state ∗its\_state.;

FOLLOW\_SETS\_type follow\_set\_; TRANSITIONS\_type transitions.; MERGES\_type merges\_;

 $SR$ <sub>-ELEMENTS-type</sub> sr<sub>-elements-;</sub>

void  $add\_T_to\_follow\_set(AST * T\_element);$ 

void add follow set contributor (AST ∗ SR element);

void add\_follow\_set\_transition(state\_element  $&State\_elem$ ,  $T_{.}eosubrule \&Eos$ );

void add follow set transition (state element  $\& State\_{elem}, T_{called}.$  thread eosubrule  $\& Eos$ );

void  $add\_follow\_set\_transition(\text{state\_element} \& State\_elem, T\_null\_call\_thread\_cosubrule \& Eos);$ 

 $AST * rule\_def_t()$ ;

state ∗*its\_state* ( );

follow\_element(RULE\_ENO  $Rule\_no$ , state\_element  $&State\_elem$ , AST  $& Rule\_def_t$ ); follow element(state ∗State );

void remove\_merge\_closure\_info();

void add\_merge\_closure\_info(state &To\_merge\_closure\_state);

};

#### <span id="page-14-0"></span>§85 O2˙TYPES STATE DEFINITION 15

#### 85. state definition.

vectored into by elem is the goto element from the spawning state that enters this state. The "xxx-def" symbol is provided by vectored into by elem sym that is used for tracing purposes. It is one of the elements in determining whether 2 states are equal. I use the symbol's defining enumerate value which was enumerated across all the Grammar's vocabulary: Rules and Terminals. START\_STATE\_ENUMERATE symbol representing -1 is used to accommodate a "closure only" state where there is no symbol entering the start state as a Grammar's vocabulary enumeration begins at 0.

closure rule list provides referenced rules in the state to complete the state's elements. follow rule list is a fast way to deal with building follow sets for the state as it is a list of rule numbers that are keys into state\_s\_to\_vector that indirectly supplies the follow string contexts.

To support rules recycling optimization, a quasi closure state for any rule of the grammar has been added. Why the addition? Recycling of rules requires a use count derived from recursion and subrules references to the rule. My first attempt was wrong as i did not take into account that a rhs subrule could have a referenced rule that could be indirectly referenced by (derived by) a suffixed referenced rule. So i need to derive the state containing the closured items and them analyse its content to see whether indirect referencing is taking place. So create ctor of state with no tree and a *closure\_only\_derives* method.

 $\langle$  Structure defs [82](#page-12-0)  $\rangle$  +≡ struct state {  $gen\_context$   $cs\_vector\_comb$  *gening\_it\_*; Voc\_ENO vectored\_into\_by\_elem\_; /∗ enumerate from N or T vocabulary: -1= closure-only state ∗/  $CAbs\_lr1 \text{-}sym * vectored\_into\_by\_elem\_sym$ ; /\*  $rule\_def, T\_def, 0 = closure-only state */$  $\int$ int state\_no\_; CLOSURE\_RULES\_type *closure\_rule\_list\_*; **CLOSURE RULES\_type** derives\_closure\_rule\_list\_;  $\rightarrow$  only for: rule recycling optimization \*/ FOLLOW\_RULES\_type follow\_rule\_list\_; void add\_closure\_rules\_subrules\_to\_state(gen\_context &Possible\_gen\_context, state &Closure\_state); void add rule s subrules to state ( $\text{AST} \& \text{Start}$  Rule def t, gen context  $\&\text{Possible}$ , context, state  $&Closure\_state\_associate\_with$  ); bool crt\_core\_items\_of\_state(S\_VECTOR\_ELEMS\_ITER\_type &Iter\_begin, S\_VECTOR\_ELEMS\_ITER\_type  $&Iter\_end$ , gen\_context  $&Gening context$ ); S\_VECTORS\_type state\_s\_vector\_; S\_FOLLOW\_SETS\_type state\_s\_follow\_set\_map\_; S\_CONFLICT\_STATES\_type state\_s\_conflict\_state\_list\_; void add\_element\_to\_state\_vector (Voc\_ENO Elem\_id, state\_element &Elem); void add\_rule\_to\_closure\_list(rule\_in\_stbl ∗ Rule\_in\_stbl); void add\_rule\_to\_follow\_list(RULE\_ENO Refered\_rule); void  $create_follow\_sets_of\_state$  ( ); void  $create\_start\_state$  (AST & Start\_rule\_t); bool gen\_transitive\_states\_for\_closure\_context(gen\_context &For\_gening\_context, state  $&\text{For\_closure\_state}, \text{state} \&\text{State};$ bool gen\_transitive\_states\_balance\_for\_closure\_vector (gen\_context &Gen\_context, state  $&\text{For-closure-state}, \text{state} \&\text{Goto-state};$ state(Voc\_ENO  $Eno, CAbs_lr1_sym * Entry_sym$ );  $state(AST * Start-rule_t);$ bool gen\_a\_state(gen\_context &For\_gening\_context, state &For\_closure\_state, state  $\&Requesting\_state$ ,  $S$ -VECTORS-ITER-type  $\&Elem\_iter$ ); const char ∗entry\_symbol\_literal(); void add\_state\_to\_qbl\_lr1\_state\_tbls (state ∗State); void add state to conflict states list if (gen context  $\&Gening context$ , state  $\&State$ ); state ∗closure state birthing it ;

#### <span id="page-15-0"></span>16 STATE'S MAP OF "TO VECTOR" ELEMENTS **SECULARE SECULARE SECULARE SECULARE SECULARE SECULARE SECULARE SECULARE SECULARE SECULARE SECULARE SECULARE SECULARE SECULARE SECULARE SECULARE SECULARE SECULARE SECULARE SECULARE SE**

**bool** is\_state\_lr1\_compatible(state  $& State_to$ \_eval); int are 2 states compatible yes merge (state  $\&$  To merge into state, state  $\&$  State for merging); void merge\_state (state  $&\textit{To}$ \_merge\_into\_state, state  $&\textit{State}$ \_for\_merging); int find 2\_states\_compatible\_and\_merge(state &State\_for\_merging); **bool** are states equivalent (state  $\&Merge\_into\_state$ , state  $\&To\_merge\_state$ ); **bool** are gened states  $lr1$  compatible  $();$ **bool** is\_str\_rt\_bnded ( $AST * Str$ ); **bool** is\_str\_epsilonable  $(AST * Str)$ ; void  $crt\_start\_rule\_s\_follow\_set$  (AST & Str); state( );  $/*$  for closure only derives  $*/$ void closure\_only\_derives (AST ∗ Rule\_tree); int determine\_reduced\_state\_type (state  $*S$ ); int state\_type\_; string \* arbitrator\_name\_;

#### 86. State's map of "to vector" elements.

};

S\_VECTORS\_type is the state's map of "to vector" elements of "rule-ref", "T-ref", and *eosubrule*. These elements produce the "goto" state eminating out of the lr1 state. This is a white lie as the eosubrule eminates nothing. It represents either the epsilon condition if its the first element of a subrule or a fully consumed subrule: its string of symbols has been consumed and so to be reduced. "rule-ref", "T-ref" are proxies to their definitions whereby their enumerated values are unique.

The second part of the map is the list of **same state elements** having identical enumerated keys. These vectors are the fodder to generate the next set of states eminating from this state and all the "closured-only part" states progeny. The list is sorted by the AST address inside the state's emlement so that state equivalences can be determined. U might raise the point: doesn't it matter what order the elements are placed inside the state to generate the lr1 state network: FIFO? NO! Let's review why.

- 1) "closured only" state composed of 1st position only subrules' elements.
- 2) this state's follow sets are static: first set from strings to rt of refered rules.
- 3) only the closured-only subrules are fully generated at the same time.
- 4) transitive states only continue gening their subrules from the closured state.
- 5) the resulting lr1 states are evaluated for lr1 conflicts.
- 6) apply the logic above to gened states having incomplete gened closured-only parts.

It is point 2 that is interesting: the birthing closured states of its reducing subrules supplies their lookahead. This means the closured state is generated completely before an assessment needs to take place. The lr1 assessment determines whether the gened states are  $\ln(1)$  compatible. This check goes only against states that have reducing subrules so that the reduce / reduce and shift / reduce conditions can be verified.

How is the lr1 condition evaluated? Easy, the reducing subrule's rule within its birthing closured state contains its follow set: ie its lookahead terminals. All it takes is to make sure that the intersection of all the reducing subrules' follow sets is empty and that the state's shift terminals are not in any of the reducing subrules' follow sets. This shift set can be considered an invisible follow set that is applied at the same time to the other reducing follow sets. Keeping a list of conflicting states within the "closure-only or part" state when a state merge is proposed allows one to apply this lr1 condition for compatibility against the potential merged follow sets. Remember a gened state is produced out of its closured state. Thus mergers mean use the follow sets of each closure state. The "state to merge into" already has it list of lr1 conflict states in its associated gening closured state that need checking before Mr. Goodwrench nods.

Key: element's enumerate: "rule-def", "T-def", and "eosubrule" Elements in list: state's elements that contain a grammar's tree node address

ABORT\_GENING\_STATES: [3.](#page-2-0) ACCEPT\_FILTER: [3](#page-2-0).

 $add\_closure\_rules\_subrules\_to\_state: 85.$  $add\_closure\_rules\_subrules\_to\_state: 85.$  $add\_element\_to\_state\_vector: 85.$  $add\_element\_to\_state\_vector: 85.$  $add\_element\_to\_state\_vector: 85.$  $add\_follow\_set\_contributor: 84.$  $add\_follow\_set\_contributor: 84.$ add follow set transition: [84.](#page-13-0)  $add\_fs\_setA\_to\_LA:$  [83.](#page-12-0) add\_merge\_closure\_info: [84](#page-13-0).  $add\_rule\_s\_subrules\_to\_state: 85.$  $add\_rule\_s\_subrules\_to\_state: 85.$  $add\_rule\_to\_closure\_list: 85.$  $add\_rule\_to\_closure\_list: 85.$  $add\_rule\_to\_closure\_list: 85.$  $add\_rule\_to\_follow\_list: 85.$  $add\_rule\_to\_follow\_list: 85.$  $add\_state\_to\_conflict\_states\_list\_if: \underline{85}.$  $add\_state\_to\_conflict\_states\_list\_if: \underline{85}.$  $add\_state\_to\_conflict\_states\_list\_if: \underline{85}.$  $add\_state\_to\_gbl\_lr1\_state\_tbls$ : [85](#page-14-0).  $add\_T_to_follow\_set: 84.$  $add\_T_to_follow\_set: 84.$  $add\_T_to_follow\_set: 84.$ against rule : [78](#page-8-0). arbitrator name : [85.](#page-14-0)  $are\_gened\_states\_lr1\_compatible: 85$  $are\_gened\_states\_lr1\_compatible: 85$ . are states equivalent: [85](#page-14-0).  $are \_{2.states\_compatible\_yes\_merge:}$  [85](#page-14-0). AST: [57,](#page-7-0) [80](#page-8-0), [83,](#page-12-0) [84](#page-13-0), [85.](#page-14-0) BIG\_BUFFER\_[3](#page-2-0)2K:  $3$ . BIT\_MAP\_ITER\_type: [77](#page-8-0).  $BIT\_MAP_type: 76, 77.$  $BIT\_MAP_type: 76, 77.$  $BIT\_MAP_type: 76, 77.$  $BIT\_MAP_type: 76, 77.$  $BIT\_MAP_type: 76, 77.$ BYPASS\_FILTER:  $3$ .  $C: 78.$  $C: 78.$  $CAbs\_lr1-sym: 5, 14, 83, 85.$  $CAbs\_lr1-sym: 5, 14, 83, 85.$  $CAbs\_lr1-sym: 5, 14, 83, 85.$  $CAbs\_lr1-sym: 5, 14, 83, 85.$  $CAbs\_lr1-sym: 5, 14, 83, 85.$  $CAbs\_lr1-sym: 5, 14, 83, 85.$  $CAbs\_lr1-sym: 5, 14, 83, 85.$  $CAbs\_lr1-sym: 5, 14, 83, 85.$  $calc\_la: 83$ .  $closure\_only\_derives: 85.$  $closure\_only\_derives: 85.$  $closure\_rule\_list\_: 85.$  $closure\_rule\_list\_: 85.$ CLOSURE RULES ITER type: [63](#page-7-0). CLOSURE RULES type: [62,](#page-7-0) [63,](#page-7-0) [85](#page-14-0). Closure\_state: [85](#page-14-0). closure state : [83.](#page-12-0)  $Closure\_state\_associate\_with: 85.$  $Closure\_state\_associate\_with: 85.$  $Closure\_state\_associate\_with: 85.$  $closure\_state\_birthing\_it \qquad 85.$  $closure\_state\_birthing\_it \qquad 85.$  $closed\_state\_gening\_it \, : \, 83.$  $closed\_state\_gening\_it \, : \, 83.$  $closed\_state\_gening\_it \, : \, 83.$ CODE\_PRESENCE\_IN\_ARBITRATOR\_CODE: [3.](#page-2-0)  $common\_la\_set\_idx$ : [83](#page-12-0). COMMON\_LA\_SETS\_ITER\_type: [75](#page-8-0). COMMON\_LA\_SETS\_type:  $74$ , [75](#page-8-0).  $create\_follow\_sets\_of\_state:$  [85.](#page-14-0)  $create\_start\_state: 85$ .  $crt\_core\_items\_of\_state: 85$ .  $crt\_start\_rule\_s\_follow\_set: 85.$  $crt\_start\_rule\_s\_follow\_set: 85.$  $c s<sub>-</sub> vector<sub>-</sub> combo<sub>-</sub>gening<sub>-</sub>it<sub>-</sub>: 83, 85.$  $c s<sub>-</sub> vector<sub>-</sub> combo<sub>-</sub>gening<sub>-</sub>it<sub>-</sub>: 83, 85.$  $c s<sub>-</sub> vector<sub>-</sub> combo<sub>-</sub>gening<sub>-</sub>it<sub>-</sub>: 83, 85.$  $c s<sub>-</sub> vector<sub>-</sub> combo<sub>-</sub>gening<sub>-</sub>it<sub>-</sub>: 83, 85.$ CYCLIC\_USE\_TBL\_ITER\_type: [78.](#page-8-0) CYCLIC\_USE\_TBL\_type: [78](#page-8-0).  $derives\_closure\_rule\_list\_: 85.$  $derives\_closure\_rule\_list\_: 85.$  $determine\_reduced\_state\_type: 85.$  $determine\_reduced\_state\_type: 85.$  $determine\_reduced\_state\_type: 85.$ Elem: [83](#page-12-0), [85](#page-14-0).  $Elem\_id$ : [85](#page-14-0).  $Element: 85.$  $Element: 85.$  $Element: 85.$  $END_0F_LR1_DEFS: 3.$  $END_0F_LR1_DEFS: 3.$  $Eno: 85.$  $Eno: 85.$  $Eno: 85.$ 

 $Entry\_sym: 85.$  $Entry\_sym: 85.$  $Entry\_sym: 85.$  $entry\_symbol\_literal: 85$ .  $Eos: 84.$  $Eos: 84.$ eosubrule: [86.](#page-15-0) EPSILON\_DONT\_KNOW: [3](#page-2-0). EPSILON\_MAYBE: [3](#page-2-0). EPSILON\_NO:  $\frac{3}{2}$  $\frac{3}{2}$  $\frac{3}{2}$ . EPSILON\_YES: [3.](#page-2-0) Failure: [3.](#page-2-0)  $false: 3.$  $false: 3.$  $false: 3.$  $Fe: 83.$  $Fe: 83.$  $Fe: 83.$ fill\_la\_from\_merge: [83](#page-12-0).  $fill\_la\_from\_transition: 83$ .  $find\_state\_element\_s\_rule\_no: 83.$  $find\_state\_element\_s\_rule\_no: 83.$  $find \_\_states\_compatible\_and\_merge: \quad 85.$  $find \_\_states\_compatible\_and\_merge: \quad 85.$ FIRST\_SET\_ITER\_type: [67.](#page-7-0) FIRST\_SET\_type: [66](#page-7-0), [67.](#page-7-0) follow\_element:  $\frac{4}{53}$  $\frac{4}{53}$  $\frac{4}{53}$  $\frac{4}{53}$  $\frac{4}{53}$ , [58](#page-7-0), [83,](#page-12-0) [84.](#page-13-0)  $follow\_rule\_list \text{.}$  [85](#page-14-0). FOLLOW\_RULES\_ITER\_type: [65.](#page-7-0) FOLLOW\_RULES\_type:  $64, 65, 85$  $64, 65, 85$  $64, 65, 85$  $64, 65, 85$ .  $follow\_set$ : [84.](#page-13-0) FOLLOW\_SETS\_ITER\_type: [48.](#page-6-0) FOLLOW\_SETS\_type: [47,](#page-6-0) [48](#page-6-0), [84](#page-13-0).  $For\_closure\_state: 85.$  $For\_closure\_state: 85.$  $for\_closure\_state$ : [82.](#page-12-0) For-gening-context: [85](#page-14-0).  $for_{\text{rule} }use_{\text{1}}.78.$  $for_{\text{rule} }use_{\text{1}}.78.$  $for_{\text{rule} }use_{\text{1}}.78.$  $gen\_a\_state: 85.$  $gen\_a\_state: 85.$  $gen\_a\_state: 85.$ **gen\_context:**  $82, 83, 85$  $82, 83, 85$  $82, 83, 85$  $82, 83, 85$  $82, 83, 85$ . Gen\_context: [85](#page-14-0).  $gen\_transitive\_states\_balance\_for\_closure\_vector: 85.$  $gen\_transitive\_states\_balance\_for\_closure\_vector: 85.$ gen transitive states for closure context: [85.](#page-14-0)  $gen\_vector$ : [82](#page-12-0). Gening context: [85](#page-14-0).  $globals.h$  : [1](#page-1-0). Goto\_state: [85](#page-14-0).  $goto\_state$ : [83.](#page-12-0) INT\_SET\_ITER\_type: [25](#page-4-0). INT\_SET\_type:  $24$ , [25.](#page-4-0) INT STR MAP ITER type: [27.](#page-5-0)  $INT\_STR\_MAP\_type:$   $26, 27.$  $26, 27.$  $26, 27.$  $26, 27.$  $is\_state\_lr1\_compatible: 85$  $is\_state\_lr1\_compatible: 85$ .  $is\_str\_epsilon$ : [85.](#page-14-0)  $is\_str\_rt\_bnded:$  [85.](#page-14-0) Iter begin: [85.](#page-14-0)  $Iter\_end: 85.$  $Iter\_end: 85.$  $Iter\_end: 85.$ iterator:  $6, 9, 11, 13, 15, 17, 19, 21, 23, 25, 27,$  $6, 9, 11, 13, 15, 17, 19, 21, 23, 25, 27,$  $6, 9, 11, 13, 15, 17, 19, 21, 23, 25, 27,$  $6, 9, 11, 13, 15, 17, 19, 21, 23, 25, 27,$  $6, 9, 11, 13, 15, 17, 19, 21, 23, 25, 27,$  $6, 9, 11, 13, 15, 17, 19, 21, 23, 25, 27,$  $6, 9, 11, 13, 15, 17, 19, 21, 23, 25, 27,$  $6, 9, 11, 13, 15, 17, 19, 21, 23, 25, 27,$  $6, 9, 11, 13, 15, 17, 19, 21, 23, 25, 27,$  $6, 9, 11, 13, 15, 17, 19, 21, 23, 25, 27,$  $6, 9, 11, 13, 15, 17, 19, 21, 23, 25, 27,$  $6, 9, 11, 13, 15, 17, 19, 21, 23, 25, 27,$  $6, 9, 11, 13, 15, 17, 19, 21, 23, 25, 27,$  $6, 9, 11, 13, 15, 17, 19, 21, 23, 25, 27,$  $6, 9, 11, 13, 15, 17, 19, 21, 23, 25, 27,$  $6, 9, 11, 13, 15, 17, 19, 21, 23, 25, 27,$  $6, 9, 11, 13, 15, 17, 19, 21, 23, 25, 27,$  $6, 9, 11, 13, 15, 17, 19, 21, 23, 25, 27,$  $6, 9, 11, 13, 15, 17, 19, 21, 23, 25, 27,$  $6, 9, 11, 13, 15, 17, 19, 21, 23, 25, 27,$  $6, 9, 11, 13, 15, 17, 19, 21, 23, 25, 27,$  $6, 9, 11, 13, 15, 17, 19, 21, 23, 25, 27,$ [29,](#page-5-0) [31,](#page-5-0) [33,](#page-5-0) [38,](#page-5-0) [40,](#page-5-0) [42,](#page-6-0) [44,](#page-6-0) [46](#page-6-0), [48](#page-6-0), [50](#page-6-0), [52](#page-6-0), [54](#page-6-0), [56](#page-6-0), [59,](#page-7-0) [61](#page-7-0), [63,](#page-7-0) [65](#page-7-0), [67](#page-7-0), [69,](#page-8-0) [71](#page-8-0), [73,](#page-8-0) [75](#page-8-0), [77,](#page-8-0) [78.](#page-8-0)  $its\_enum_id$ : [83](#page-12-0). *its\_state*:  $84$ .

18 STATE'S MAP OF "TO VECTOR" ELEMENTS **SECULARY SECURE 2018** O2TYPES  $\{866\}$ 

 $its\_state$ :  $84$ .  $la\_set$ : [83](#page-12-0). LA\_SET\_ITER\_type: [50.](#page-6-0) LA\_SET\_type: [49](#page-6-0), [50](#page-6-0), [74,](#page-8-0) [83.](#page-12-0)  $La\_to\_fill\_in:$  [83](#page-12-0). Linker\_holding\_file: [3](#page-2-0). list: [32,](#page-5-0) [43,](#page-6-0) [53](#page-6-0), [55,](#page-6-0) [57,](#page-7-0) [60](#page-7-0). LR1\_ALL\_SHIFT\_OPERATOR: [3](#page-2-0). LR1\_COMPATIBLE: [3](#page-2-0). LR1\_EOG:  $3$ . LR1\_EOLR: [3](#page-2-0). LR1\_EOLR\_LITERAL: [3.](#page-2-0) LR1\_FSET\_TRANSIENCE\_OPERATOR: [3.](#page-2-0) LR1\_FSET\_TRANSIENCE\_OPERATOR\_LITERAL: [3.](#page-2-0) LR1\_INVISIBLE\_SHIFT\_OPERATOR: [3.](#page-2-0) LR1\_PARALLEL\_OPERATOR: [3](#page-2-0). LR1\_PROCEDURE\_CALL\_OPERATOR: [3](#page-2-0). LR1\_PROCEDURE\_CALL\_OPERATOR\_LITERAL: [3](#page-2-0). LR1\_QUESTIONABLE\_SHIFT\_OPERATOR: [3](#page-2-0). LR1\_QUESTIONABLE\_SHIFT\_OPERATOR\_LITERAL: [3](#page-2-0). LR1\_REDUCE\_OPERATOR: [3.](#page-2-0) LR1\_REDUCE\_OPERATOR\_LITERAL: [3](#page-2-0). LR1\_STATES\_ITER\_type:  $42$ . LR1\_STATES\_type:  $41, 42$  $41, 42$  $41, 42$ . map: [5,](#page-3-0) [22](#page-4-0), [26](#page-4-0), [30,](#page-5-0) [41](#page-5-0), [45](#page-6-0), [58,](#page-7-0) [76,](#page-8-0) [78](#page-8-0).  $Max_buf\_size: \underline{3}.$  $Max\_cweb\_item\_size: 3$ .  $Max-no\_subrules: 3.$  $Max-no\_subrules: 3.$  $Max-no\_subrules: 3.$ Merge:  $83$ .  $Merge\_into\_state: 85.$  $Merge\_into\_state: 85.$  $Merge\_into\_state: 85.$ merge\_state: [85.](#page-14-0) MERGED:  $3$ . merges  $\therefore$  [84.](#page-13-0) MERGES\_ITER\_type: [56](#page-6-0). **MERGES\_type:** [55,](#page-6-0) [56,](#page-6-0) [83,](#page-12-0) [84.](#page-13-0) MICROSOFT\_THREAD\_LIBRARY: [3.](#page-2-0) Nested file cnt limit: [3](#page-2-0).  $next\_state\_element$ : [83](#page-12-0). NO\_BITS\_PER\_SET\_PARTITION: [3.](#page-2-0) NOT\_LR1\_COMPATIBLE: [3](#page-2-0). NOT\_MERGED: [3.](#page-2-0)  $NS_yacco2_k_s$  symbols: [1.](#page-1-0)  $NS_yacco2_T$ -enum: [1](#page-1-0). NS\_yacco2\_terminals: [1,](#page-1-0) [7,](#page-3-0) [8](#page-3-0), [10](#page-4-0), [12,](#page-4-0) [16](#page-4-0), [18,](#page-4-0) [20,](#page-4-0) [22,](#page-4-0) [30](#page-5-0). O2\_library\_file:  $3$ . O2 PHRASE TBL ITER type: [15](#page-4-0). O2\_PHRASE\_TBL\_type: [14](#page-4-0), [15.](#page-4-0)  $o2\_types$  $o2\_types$  $o2\_types$ : 2. Possible\_gen\_context: [85.](#page-14-0) PP\_thread\_name: [3.](#page-2-0) previous\_state\_: [83](#page-12-0).

previous\_state\_element\_: [83](#page-12-0). PROCEDURE\_CALL: [3](#page-2-0). PTHREAD\_LIBRARY: [3.](#page-2-0) reduced\_state\_: [83](#page-12-0).  $Refered\_rule: 85.$  $Refered\_rule: 85.$  $Refered\_rule: 85.$  $remove\_merge\_closure\_info: 84.$  $remove\_merge\_closure\_info: 84.$ Requesting state:  $85$ . rule def : [18](#page-4-0), [72,](#page-8-0) [78](#page-8-0), [85.](#page-14-0)  $Rule\_def\_t: 84.$  $Rule\_def\_t: 84.$  $rule\_def\_t: 84.$  $rule\_def\_t: 84.$  $rule\_def\_t: 84.$  $rule\_def\_t$ : [84.](#page-13-0) RULE\_DEFS\_TBL\_ITER\_type: [19](#page-4-0). RULE DEFS TBL type: [18](#page-4-0), [19](#page-4-0). RULE ENO: [4,](#page-3-0) [35](#page-5-0), [37,](#page-5-0) [58](#page-7-0), [83](#page-12-0), [84,](#page-13-0) [85](#page-14-0).  $Rule_in\_stbl: 85.$  $Rule_in\_stbl: 85.$  $Rule_in\_stbl: 85.$  $rule_in\_stbl: 12, 16, 62, 85.$  $rule_in\_stbl: 12, 16, 62, 85.$  $rule_in\_stbl: 12, 16, 62, 85.$  $rule_in\_stbl: 12, 16, 62, 85.$  $rule_in\_stbl: 12, 16, 62, 85.$  $rule_in\_stbl: 12, 16, 62, 85.$  $rule_in\_stbl: 12, 16, 62, 85.$  $rule_in\_stbl: 12, 16, 62, 85.$  $rule_in\_stbl: 12, 16, 62, 85.$ RULE IN STBL SET ITER type: [13.](#page-4-0) RULE IN STBL SET type: [12,](#page-4-0) [13](#page-4-0). *Rule\_no*:  $83, 84$  $83, 84$ .  $rule-no: 84.$  $rule-no: 84.$ RULE\_NOS\_SET\_ITER\_type: [38](#page-5-0). RULE\_NOS\_SET\_type:  $37, 38$  $37, 38$  $37, 38$ . Rule\_tree: [85.](#page-14-0) RULES\_HAVING\_AR\_ITER\_type: [73](#page-8-0). RULES\_HAVING\_AR\_type: [72](#page-8-0), [73.](#page-8-0) RULES\_IN\_FS\_SET\_ITER\_type: [17](#page-4-0). RULES\_IN\_FS\_SET\_type: [16](#page-4-0), [17.](#page-4-0) S: [82](#page-12-0), 85 S\_CONFLICT\_STATES\_ITER\_type: [61.](#page-7-0) S\_CONFLICT\_STATES\_type: [60,](#page-7-0) [61,](#page-7-0) [85](#page-14-0). S\_FOLLOW\_SETS\_ITER\_type: [59](#page-7-0).  $S_FOLLOW\_SETS_type: 58, 59, 85.$  $S_FOLLOW\_SETS_type: 58, 59, 85.$  $S_FOLLOW\_SETS_type: 58, 59, 85.$  $S_FOLLOW\_SETS_type: 58, 59, 85.$  $S_FOLLOW\_SETS_type: 58, 59, 85.$  $S_FOLLOW\_SETS_type: 58, 59, 85.$  $S_FOLLOW\_SETS_type: 58, 59, 85.$ S\_VECTOR\_ELEMS\_ITER\_type: [44](#page-6-0), [85](#page-14-0). S\_VECTOR\_ELEMS\_type:  $\frac{43}{13}$ , [44](#page-6-0), [45.](#page-6-0) S\_VECTORS\_ITER\_type: [46,](#page-6-0) [85](#page-14-0). **S\_VECTORS\_type:** [45](#page-6-0), [46,](#page-6-0) [84](#page-13-0), [85,](#page-14-0) [86.](#page-15-0)  $SDC_{\text{-}}arbitrator_{\text{-}}code: 3$  $SDC_{\text{-}}arbitrator_{\text{-}}code: 3$ . SDC<sub>-constructor: [3](#page-2-0).</sub> SDC\_destructor: [3.](#page-2-0)  $SDC$ -failed:  $\underline{3}$  $\underline{3}$  $\underline{3}$ .  $SDC\_MAP\_ITER\_type: 6$ . SDC\_MAP\_type:  $5, 6$  $5, 6$  $5, 6$ .  $SDC\_op: \underline{3}$ . SDC user declaration: [3.](#page-2-0)  $SDC_user\_imp\_implementation:$  [3.](#page-2-0)  $SDC_{{\scriptscriptstyle -}}user\_imp\_sym: \underline{3}.$  $SDC_1 \text{user} \text{impl to} 1: \quad \underline{3}.$  $SDC_1 \text{user} \text{impl to} 1: \quad \underline{3}.$  $SDC_1 \text{user} \text{impl to} 1: \quad \underline{3}.$  $SDC_user\_implementation: \frac{3}{2}.$  $SDC_1$ user\_prefix\_declaration:  $\frac{3}{2}$  $\frac{3}{2}$  $\frac{3}{2}$ .  $SDC_1$ user\_suffix\_declaration: [3](#page-2-0).  $SDC_1$ user\_tbl\_implementation: [3](#page-2-0).  $self\_state$ : [83](#page-12-0).

 $Suffix\_fsmtbl: 3.$  $Suffix\_fsmtbl: 3.$  $Suffix\_{LRK\_{hdr}:3$ .

set: [8,](#page-3-0) [12,](#page-4-0) [16](#page-4-0), [24,](#page-4-0) [28,](#page-5-0) [37](#page-5-0), [39,](#page-5-0) [47,](#page-6-0) [49](#page-6-0), [51,](#page-6-0) [62,](#page-7-0) [64,](#page-7-0) [66,](#page-7-0) [72,](#page-8-0) [79](#page-8-0). SET\_FILTER\_type: [79](#page-8-0). SHIFT\_SET\_ITER\_type: [52.](#page-6-0) SHIFT\_SET\_type:  $51, 52$  $51, 52$ . SMALL\_BUFFER\_4K: [3.](#page-2-0)  $sr\_def\_element \_:\_83$ . SR element: [84](#page-13-0). sr\_element\_: [83](#page-12-0). sr\_elements : [84](#page-13-0).  $SR$  ELEMENTS\_type: [57](#page-7-0), [84](#page-13-0).  $Start\_Rule\_def\_t: 85.$  $Start\_Rule\_def\_t: 85.$  $Start\_Rule\_def\_t: 85.$  $Start\_rule\_t: 85.$  $Start\_rule\_t: 85.$ START\_STATE\_ENUMERATE: [3](#page-2-0), [85](#page-14-0). State: [84,](#page-13-0) [85.](#page-14-0) state:  $\frac{4}{32}$  $\frac{4}{32}$  $\frac{4}{32}$ , 39, 55, 60, 82, 83, 8[4,](#page-3-0) [85.](#page-14-0) State\_elem: [84](#page-13-0). state\_element:  $\frac{4}{9}$  $\frac{4}{9}$  $\frac{4}{9}$ , [43](#page-6-0), [82,](#page-12-0) [83](#page-12-0), [84](#page-13-0), [85.](#page-14-0)  $State\_for\_merging: 85$ .  $state\_no$ : [85.](#page-14-0)  $state\_s\_conflict\_state\_list \_ : 85.$  $state\_s\_conflict\_state\_list \_ : 85.$  $state_s_follow_set_map$ : [85.](#page-14-0)  $state\_s\_to\_vector: 85.$  $state\_s\_to\_vector: 85.$  $state\_s\_vector$ : [85](#page-14-0).  $State\_to\_eval:$  [85.](#page-14-0) state\_type\_ $: 85$  $: 85$ . STATES\_ITER\_type: [33](#page-5-0). STATES\_SET\_ITER\_type: [40](#page-5-0). STATES\_SET\_type:  $39, 40$  $39, 40$ . **STATES\_type:** [32](#page-5-0), [33](#page-5-0), [41.](#page-5-0) STBL\_T\_ITEMS\_ITER\_type: [71](#page-8-0).  $STBL-T_ITEMS_type: 7, 70, 71.$  $STBL-T_ITEMS_type: 7, 70, 71.$  $STBL-T_ITEMS_type: 7, 70, 71.$  $STBL-T_ITEMS_type: 7, 70, 71.$  $STBL-T_ITEMS_type: 7, 70, 71.$  $STBL-T_ITEMS_type: 7, 70, 71.$ std:  $1, 5, 7, 8, 10, 12, 14, 16, 18, 20, 22, 24, 26,$  $1, 5, 7, 8, 10, 12, 14, 16, 18, 20, 22, 24, 26,$  $1, 5, 7, 8, 10, 12, 14, 16, 18, 20, 22, 24, 26,$  $1, 5, 7, 8, 10, 12, 14, 16, 18, 20, 22, 24, 26,$  $1, 5, 7, 8, 10, 12, 14, 16, 18, 20, 22, 24, 26,$  $1, 5, 7, 8, 10, 12, 14, 16, 18, 20, 22, 24, 26,$  $1, 5, 7, 8, 10, 12, 14, 16, 18, 20, 22, 24, 26,$  $1, 5, 7, 8, 10, 12, 14, 16, 18, 20, 22, 24, 26,$  $1, 5, 7, 8, 10, 12, 14, 16, 18, 20, 22, 24, 26,$  $1, 5, 7, 8, 10, 12, 14, 16, 18, 20, 22, 24, 26,$  $1, 5, 7, 8, 10, 12, 14, 16, 18, 20, 22, 24, 26,$  $1, 5, 7, 8, 10, 12, 14, 16, 18, 20, 22, 24, 26,$  $1, 5, 7, 8, 10, 12, 14, 16, 18, 20, 22, 24, 26,$  $1, 5, 7, 8, 10, 12, 14, 16, 18, 20, 22, 24, 26,$  $1, 5, 7, 8, 10, 12, 14, 16, 18, 20, 22, 24, 26,$  $1, 5, 7, 8, 10, 12, 14, 16, 18, 20, 22, 24, 26,$  $1, 5, 7, 8, 10, 12, 14, 16, 18, 20, 22, 24, 26,$  $1, 5, 7, 8, 10, 12, 14, 16, 18, 20, 22, 24, 26,$  $1, 5, 7, 8, 10, 12, 14, 16, 18, 20, 22, 24, 26,$  $1, 5, 7, 8, 10, 12, 14, 16, 18, 20, 22, 24, 26,$  $1, 5, 7, 8, 10, 12, 14, 16, 18, 20, 22, 24, 26,$  $1, 5, 7, 8, 10, 12, 14, 16, 18, 20, 22, 24, 26,$  $1, 5, 7, 8, 10, 12, 14, 16, 18, 20, 22, 24, 26,$  $1, 5, 7, 8, 10, 12, 14, 16, 18, 20, 22, 24, 26,$  $1, 5, 7, 8, 10, 12, 14, 16, 18, 20, 22, 24, 26,$  $1, 5, 7, 8, 10, 12, 14, 16, 18, 20, 22, 24, 26,$ [28,](#page-5-0) [30,](#page-5-0) [32,](#page-5-0) [37,](#page-5-0) [39,](#page-5-0) [41,](#page-5-0) [43,](#page-6-0) [45,](#page-6-0) [47](#page-6-0), [49](#page-6-0), [51](#page-6-0), [53](#page-6-0), [55](#page-6-0), [57,](#page-7-0) [58](#page-7-0), [60,](#page-7-0) [62](#page-7-0), [64,](#page-7-0) [66,](#page-7-0) [72](#page-8-0), [74,](#page-8-0) [76](#page-8-0), [78,](#page-8-0) [79.](#page-8-0)  $Str: 85.$  $Str: 85.$  $Str: 85.$ STR\_SET\_ITER\_type: [29](#page-5-0). **STR\_SET\_type:** [28,](#page-5-0) [29,](#page-5-0) [30](#page-5-0). string: [5,](#page-3-0) [22](#page-4-0), [26,](#page-4-0) [28](#page-5-0), [85.](#page-14-0)  $subrule\_def$ : [83.](#page-12-0) SUBRULE\_DEFS\_ITER\_type: [21.](#page-4-0)  $SUB RULE_DEFS_type: 20, 21.$  $SUB RULE_DEFS_type: 20, 21.$  $SUB RULE_DEFS_type: 20, 21.$  $SUB RULE_DEFS_type: 20, 21.$ Success: [3.](#page-2-0)  $Suffix_$  = enumeration\_h dr: [3](#page-2-0).  $Suffix\_Errors\_hdr: 3$  $Suffix\_Errors\_hdr: 3$ .  $Suffix\_Errors\_imp: 3$ .  $Suffix_fsc: 3$ .  $Suffix_fsmheader: 3.$  $Suffix_fsmheader: 3.$  $Suffix\_fsmimp: \underline{3}.$  $Suffix\_fsmimp: \underline{3}.$  $Suffix\_fsmimp: \underline{3}.$  $Suffix\_fsmsym: \underline{3}.$  $Suffix\_fsmsym: \underline{3}.$  $Suffix\_fsmsym: \underline{3}.$ 

 $Suffix\_{LRK\_\,imp:}\quad \underline{3}.$  $Suffix\_RC\_hdr: 3$  $Suffix\_RC\_hdr: 3$ .  $Suffix\_RC\_imp: \underline{3}$ .  $Suffix\_t\_alphabet: 3$  $Suffix\_t\_alphabet: 3$ .  $Suffux\_T_hdr: 3.$  $Suffux\_T_hdr: 3.$  $Suffux\_T_hdr: 3.$  $Suffix\_T$ <sub>-imp</sub>:  $\underline{3}$ . T\_called\_thread\_eosubrule: [84](#page-13-0). T\_COUNT\_ITER\_type: [69.](#page-8-0) **T\_COUNT\_type:**  $\underline{68}$ ,  $69$ .  $T\_def$ : [85.](#page-14-0) T\_DEF\_MAP\_ITER\_type: [23.](#page-4-0) T\_DEF\_MAP\_type: [22,](#page-4-0) [23.](#page-4-0) T element: [84](#page-13-0). T ENO: [36](#page-5-0), [64,](#page-7-0) [68](#page-8-0). T\_eosubrule: [84.](#page-13-0)  $T\_in\_stbl$ : [7,](#page-3-0) [8](#page-3-0), [10,](#page-4-0) [30](#page-5-0), [47,](#page-6-0) [49,](#page-6-0) [51](#page-6-0), [66,](#page-7-0) [70](#page-8-0). T\_IN\_STBL\_SET\_ITER\_type: [9](#page-4-0). T\_IN\_STBL\_SET\_STR\_MAP\_ITER\_type: [31](#page-5-0). T\_IN\_STBL\_SET\_STR\_MAP\_type: [30](#page-5-0), [31](#page-5-0). T\_IN\_STBL\_SET\_type:  $8, 9$  $8, 9$  $8, 9$ . T.IN.STBL.SORTED.SET.ITER.type: [11](#page-4-0). T\_IN\_STBL\_SORTED\_SET\_type: [10,](#page-4-0) [11](#page-4-0). T\_null\_call\_thread\_eosubrule: [84](#page-13-0).  $T\_subrule\_def: 20, 83.$  $T\_subrule\_def: 20, 83.$  $T\_subrule\_def: 20, 83.$  $T\_subrule\_def: 20, 83.$ T\_terminal\_def: [22](#page-4-0). THREAD\_CALL:  $3$ .  $To\_merge\_closure\_state:$  [84](#page-13-0).  $To\_merge\_into\_state: 85.$  $To\_merge\_into\_state: 85.$  $To\_merge\_into\_state: 85.$ To\_merge\_state: [85.](#page-14-0)  $tok\_can: 80.$  $tok\_can: 80.$  $tok\_can: 80.$  $TOK\_CAN\_TREE\_type: 80.$  $TOK\_CAN\_TREE\_type: 80.$ Transition: [83.](#page-12-0) transitions : [84.](#page-13-0) TRANSITIONS\_ITER\_type: [54.](#page-6-0) TRANSITIONS\_type:  $\underline{53}$  $\underline{53}$  $\underline{53}$ , [54,](#page-6-0) [83](#page-12-0), [84](#page-13-0).  $true: 3.$  $true: 3.$  $true: 3.$  $use\_cnt$ : [78.](#page-8-0) use\_cnt\_type:  $\frac{78}{6}$ .  $Ve: 82.$  $Ve: 82.$  $Ve: 82.$ vector: [7](#page-3-0), [10,](#page-4-0) [14,](#page-4-0) [18,](#page-4-0) [20](#page-4-0), [68](#page-8-0), [70,](#page-8-0) [74.](#page-8-0) vectored\_into\_by\_elem\_ $: 85$ .  $vectored\_into\_by\_elem\_sym\_:$  [85](#page-14-0). Voc\_ENO:  $\frac{4}{1, 34}$  $\frac{4}{1, 34}$  $\frac{4}{1, 34}$ , [41,](#page-5-0) [45,](#page-6-0) [82,](#page-12-0) [85.](#page-14-0) yacco2: [1](#page-1-0), [5](#page-3-0), [14.](#page-4-0)  $Yacco2-holding_{j}$ file: [3](#page-2-0).

## 20 NAMES OF THE SECTIONS O2<sup>TYPES</sup>

 $\langle$  Structure defs [82,](#page-12-0) [83](#page-12-0), [84,](#page-13-0) [85](#page-14-0) $\rangle$  Used in section [2](#page-1-0).

h Type defs [4,](#page-3-0) [5](#page-3-0), [6,](#page-3-0) [7,](#page-3-0) [8](#page-3-0), [9,](#page-4-0) [10](#page-4-0), [11](#page-4-0), [12](#page-4-0), [13,](#page-4-0) [14,](#page-4-0) [15](#page-4-0), [16](#page-4-0), [17](#page-4-0), [18,](#page-4-0) [19,](#page-4-0) [20](#page-4-0), [21](#page-4-0), [22](#page-4-0), [23,](#page-4-0) [24,](#page-4-0) [25](#page-4-0), [26](#page-4-0), [27](#page-5-0), [28,](#page-5-0) [29,](#page-5-0) [30](#page-5-0), [31](#page-5-0), [32](#page-5-0), [33,](#page-5-0) [34,](#page-5-0) [35](#page-5-0), [36](#page-5-0), [37](#page-5-0), [38,](#page-5-0) [39](#page-5-0), [40](#page-5-0), [41,](#page-5-0) [42](#page-6-0), [43,](#page-6-0) [44,](#page-6-0) [45](#page-6-0), [46,](#page-6-0) [47,](#page-6-0) [48](#page-6-0), [49,](#page-6-0) [50,](#page-6-0) [51](#page-6-0), [52,](#page-6-0) [53,](#page-6-0) [54](#page-6-0), [55,](#page-6-0) [56,](#page-6-0) [57](#page-7-0), [58,](#page-7-0) [59,](#page-7-0) [60](#page-7-0), [61,](#page-7-0) [62](#page-7-0), [63](#page-7-0), [64,](#page-7-0) [65](#page-7-0), [66](#page-7-0), [67,](#page-7-0) [68](#page-8-0), [69](#page-8-0), [70](#page-8-0), [71,](#page-8-0) [72](#page-8-0), [73,](#page-8-0) [74,](#page-8-0) [75](#page-8-0), [76,](#page-8-0) [77,](#page-8-0) [78](#page-8-0), [79,](#page-8-0) [80](#page-8-0) Used in section [2](#page-1-0).

 $\langle$  defines [3](#page-2-0) i Used in section [2](#page-1-0).

 $\langle$  globals.h [1](#page-1-0)  $\rangle$ 

 $\langle$  o[2](#page-1-0)\_types.h 2  $\rangle$ 

# O2˙TYPES

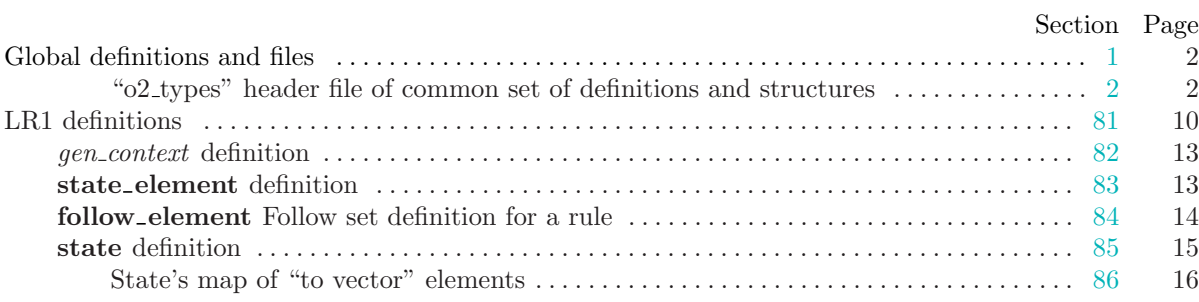